# **SQL SERVER, Big Data Interview Questions & Answers - SET 8 (10 Questions)**

## **1. Can you tell me the difference between Name Node and Data Node?**

#### **Answer-**

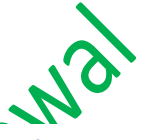

This question belongs to Big Data. Differences below-

### **NameNode**

- NameNode is the centrepiece of HDFS.
- NameNode is also known as the Master
- NameNode only stores the metadata of HDFS the directory tree of all files in the file system, and tracks the files across the cluster.
- NameNode does not store the actual data or the dataset. The data itself is actually stored in the DataNodes.
- NameNode knows the list of the blocks and its location for any given file in HDFS. With this information NameNode knows how to construct the file from blocks.
- NameNode is so critical to HDFS and when the NameNode is down, HDFS/Hadoop cluster is inaccessible and considered down.

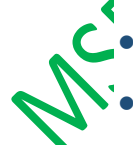

NameNode is a single point of failure in Hadoop cluster.

 NameNode is usually configured with a lot of memory (RAM). Because the block locations are help in main memory.

## **DataNode**

- DataNode is responsible for storing the actual data in HDFS.
- DataNode is also known as the Slave
- NameNode and DataNode are in constant communication.
- When a DataNode starts up it announce itself to the NameNode along with the list of blocks it is responsible for.
- When a DataNode is down, it does not affect the availability of data or the cluster. NameNode will arrange for replication for the blocks managed by the DataNode that is not available.
- DataNode is usually configured with a lot of hard disk space. Because the actual data is stored in the DataNode.

## **2. Can you tell internal objects SQL Server Engine created inside TempDB?**

#### **Answer-**

## Internal Object in TempDB are

- Sorts
- Worktables
- WorkFiles
- VersionStore

## **Sorts-**

Consider this as a workspace memory or Query memory. Whenever the operation was not fit in the memory it spills to tempDB. In case of Index sorting, it is spilled to **NUser DB unless you specify the option "SORT**  $\sum$  IN TEMPDB". It is technically not a work table. They use Uniform Extents for storage.

## **Worktables**

Worktables are temporary rowsets. SQL Engine will call an internal routine to build a table. They are same as

Temporary tables just like developers create using Create Table command. These are just pages in tempDB and they have –ve object ids. They use Mixed Extents.

Worktables are used for below operations-

- **XML Documents**
- **Spool Operators**
- **Hash Match**
- **Exchange Spill**
- **Merge Join**
- **LOB Variables**
- **Cursors**
- **Service Broker**

## **WorkFiles**

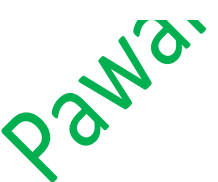

WorkFiles are only used for one purpose that is temporary storage for Hashing. They use Uniform **Extents** 

# **Version Store**

They are used for Snapshot isolation including RCSI DB option. It is also used for online index rebuilding operations, triggers and MARS. Internally these extents are marked as "Version Store".

## **3. How SQL Server gets SELECT Count(\*) – Will it always use Table Scan every time?**

#### **Answer-**

SELECT COUNT(\*) will always use the smallest index structure that contains the total number of rows. The Optimizer will do a leaf level scan of the smallest nonclustered index for count(\*) as well as count(notnullable column)

Obviously if there is not index then the SQL optimizer

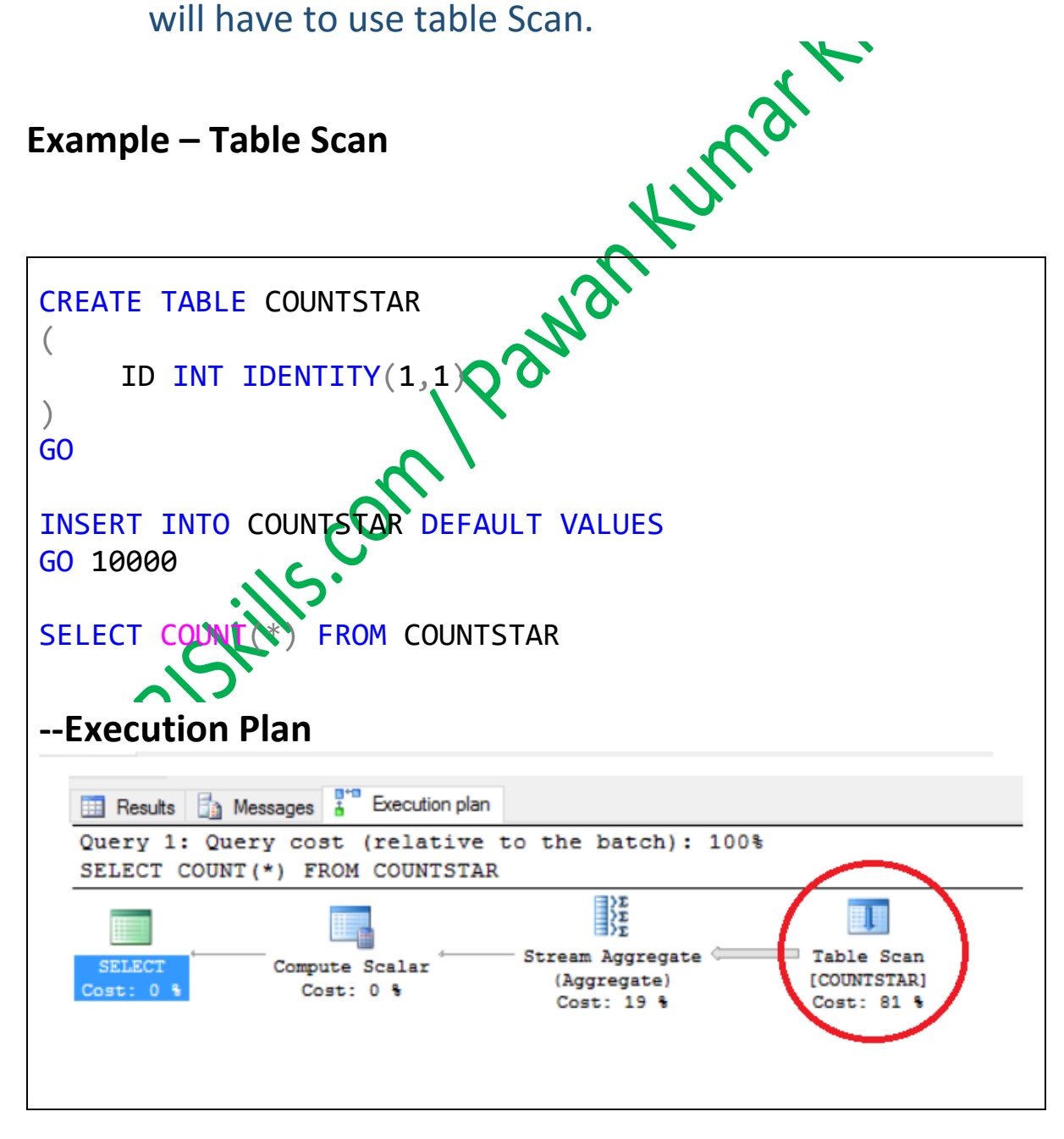

#### **Example – Index Scan**

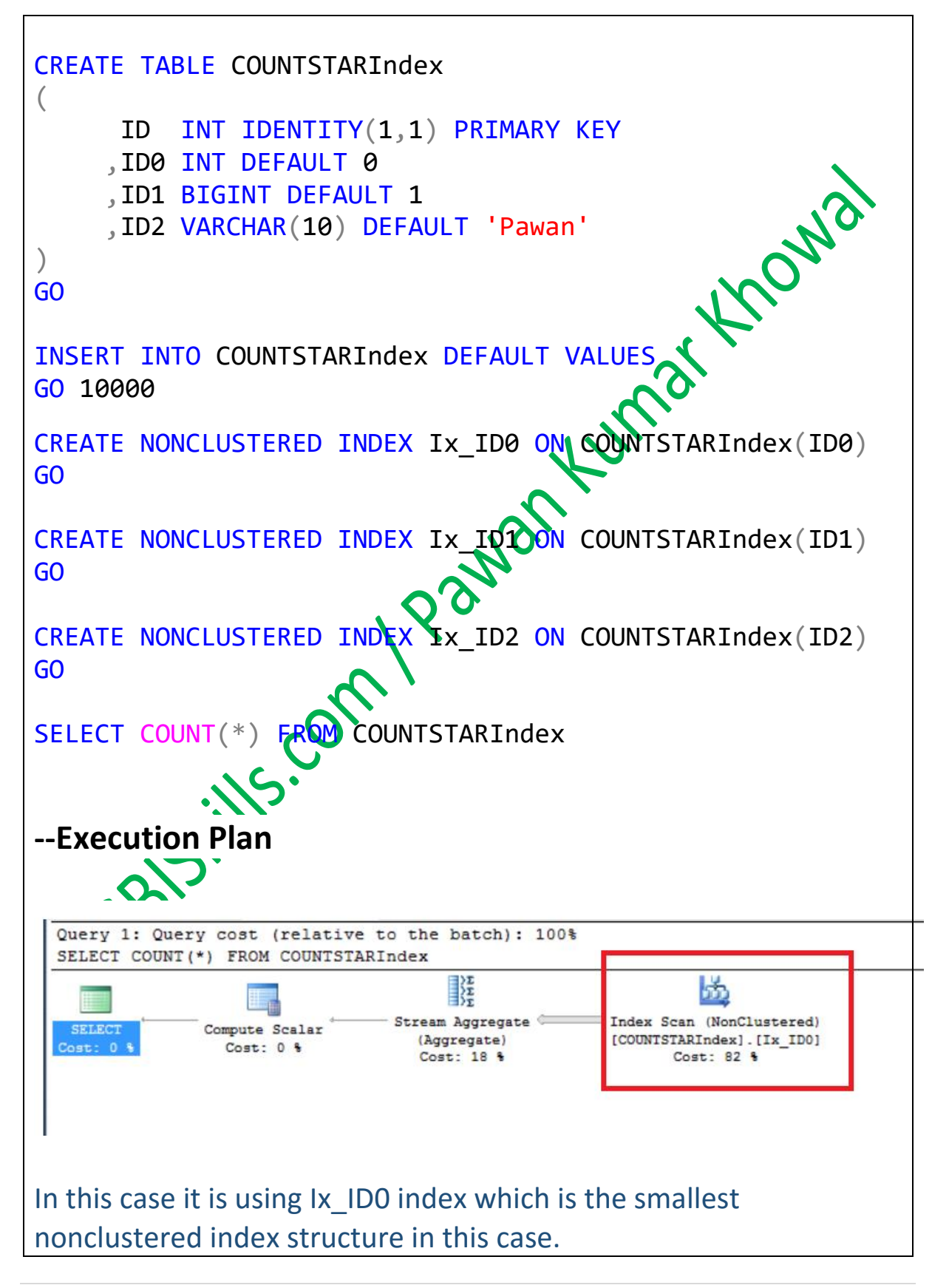

## **4. What is the Output of below Query?**

```
CREATE TABLE # (a INT, b INT);
```
#### **Answer-**

The Output of the above query will be "Command Executed Successfully".

## 201 **5. What is the Output of below Queries?**

CREATE TABLE food (a INT, b INT);

select a, b from food order by  $a$ select a, b from food order  $\phi$  1, 2; select a, b, count(\*) from food group by a, b; select a, b,  $count(*)$  from food group by 1, 2;

**Answer-**

First 3 queries will be executed successfully and provide data to the end user.

Last query will return below error.

"Msg 164, Level 15, State 1, Line 7 Each GROUP BY expression must contain at least one column that is not an outer reference."

## **6. Can you tell me the purpose of NTILE ranking function in SQL Server?**

#### **Answer-**

The NTILE ranking function distributes the rows in an ordered numbered, starting at one. For each row, NTILE returns the number of the group to which the row belongs.

### **Example**

partition into a specified number of groups. The groups are<br>numbered, starting at one. For each row, NTILE returns the<br>number of the group to which the row belongs.<br>**Supple**<br>THE TABLE EmpRangers<br>EmpId INT<br>Fundame VARCHAR(1 CREATE TABLE EmpRangers ( EmpId INT ,EmpName VARCHAR(10) ,Salary INT  $\left( \right)$ GO INSERT INTO EmpRangers<br>
VALUES<br>
(1,'a',1000),<br>
(2,'b',900),<br>
(3,'c',100) VALUES (1,'a',1000), (2,'b',900), (3,'c',100),  $(4, 'd', 1100)$ (5,'e',1300),  $(6, 'f', 700)$  $(7,$  $(8, h \ 800),$  $(9, 1, 500)$ ,  $(10, 1, 340)$ ,  $(11, 'k', 600)$ , (12,'l',700), (13,'m',1000) GO INSERT INTO EmpRangers VALUES (14,'n',1800)

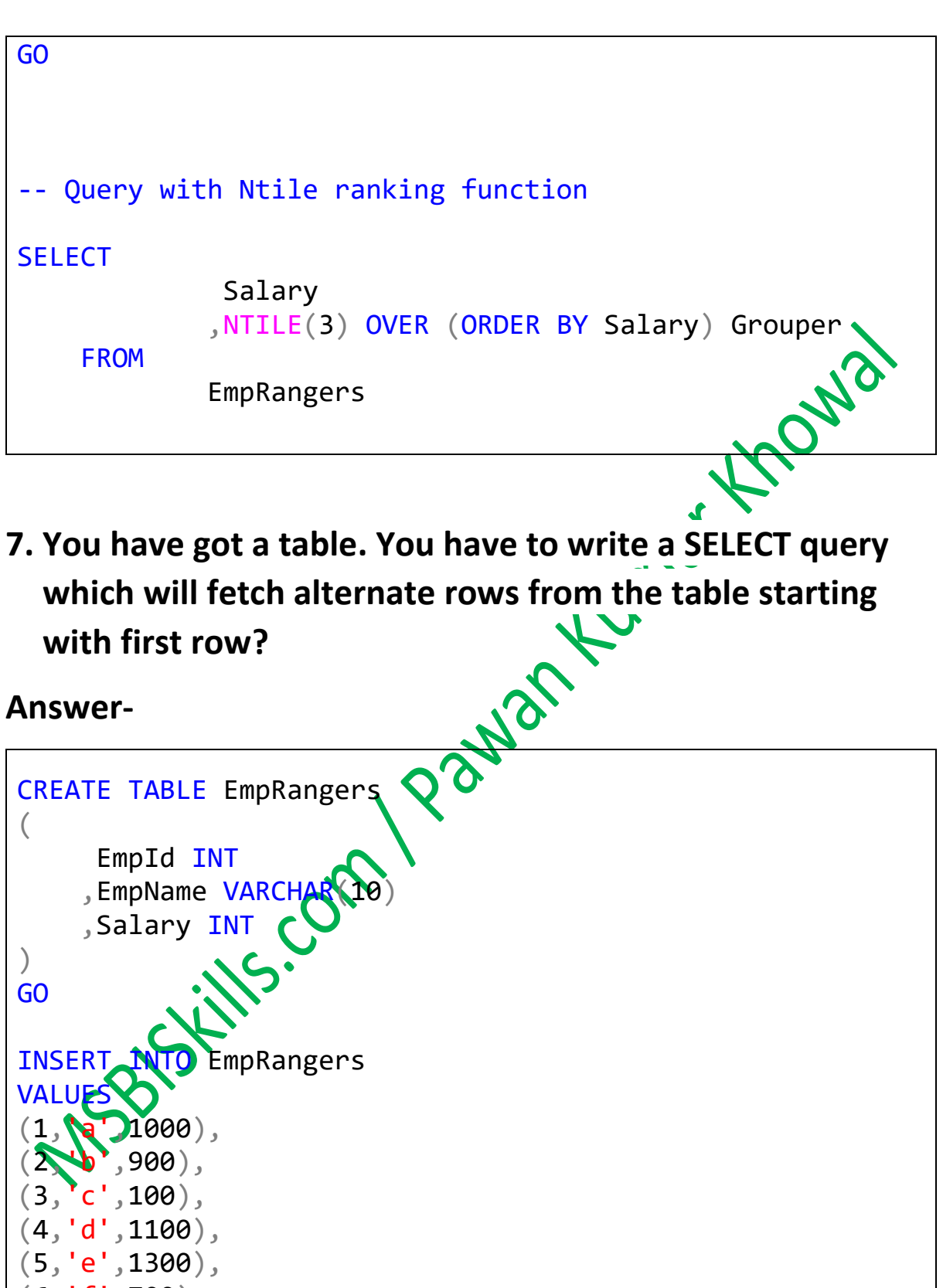

 $(6,'f',700)$ ,  $(7, 'g', 330)$ ,  $(8, 'h', 800)$ ,  $(9,'i',500)$ ,  $(10,'j',340)$ ,

```
(11,'k',600),
(12,'l',700),
(13,'m',1000)
GO
SELECT EmpId, EmpName, Salary FROM EmpRangers
WHERE EmpId \% 2 \iff 0
GO
```
**8. Can you tell me how many triggers can we create on a table?**

#### **Answer-**

We can create 1 Instead of Trigger and Multiple After Triggers on a table. Also note that we can only create Instead of Triggers on a view.

#### **9. How many kinds of database files present in SQL Server?**

#### **Answer-**

There are three basic types of database files present in SQL Server Database-

rimary data file ( Extension - mdf ) econdary data file ( Extension - ndf ) Log file ( Extension - ldf )

#### **Primary data files**

This data file is mandatory whenever you create a new database, this file contains all the startup parameter of a database when SQL Server try to bring database online or when you create a new database on SQL Server. The common/recommended extension of primary data files is

".mdf" and it holds the system objects of a database such as tables, store procedures, views and functions.

#### **Secondary data files**

These are optional user defined data files; they hold user defined database objects such as tables, store procedures, views and functions. There could be multiple secondary files of a database. The common/recommended extension used for<br>Secondary data files is ".ndf"<br>Log Files Secondary data files is ".ndf"

#### **Log Files**

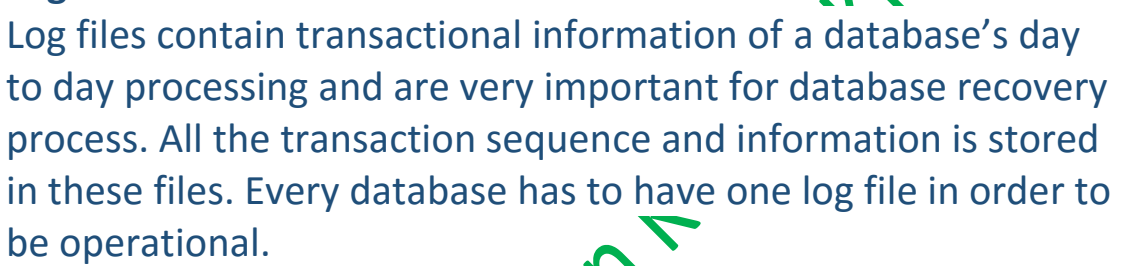

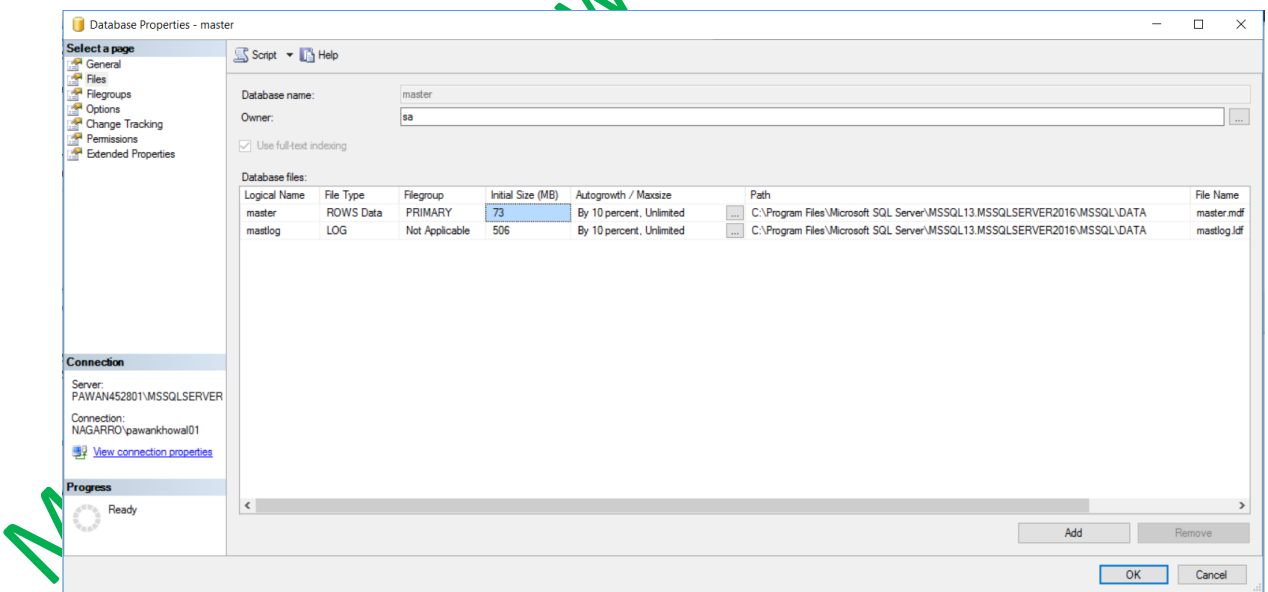

## **10. What are Niladic functions in SQL Server?**

#### **Answer-**

**Niladic functions** are functions that do not accept any parameters, are specified without parentheses, and return only one result.. "Nil" means nothing or null, and "adic" when is prefixed, means arguments.

A Krows

Example -

SELECT CURRENT TIMESTAMP SELECT CURRENT USER SELECT SESSION USER SELECT SYSTEM USER SELECT USER

That's all folks; I hope you've enjoyed the article and I'll see you soon with some more articles.

Thanks!

**Pawan Kumar Khowal**

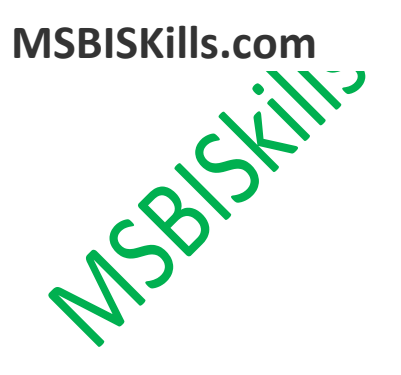